3:10ff 198 b8: bf98:301 08:105 **FOF 198.5** 

### **OpenIPMap Traffic locality Measuring IXPs**

**Robert Kisteleki RIPE NCC** 

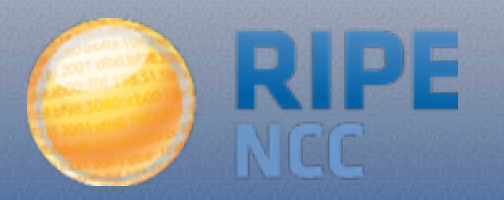

### **OpenIPMap**

- The aim is to build a geolocation database of **infrastructure** IPs
- It's a **prototype service** that deals with probabilities, assembled from multiple sources:
	- Known locations of networks, e.g. IXP peering lans
	- Harvesting reverse DNS names of traceroute hops
	- Individual user inputs crowdsourcing
	- Triangulation from already known locations (planned)
	- Iterative approaches (planned)
- Data and code are meant to be open

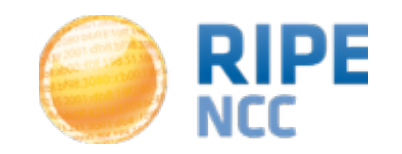

#### **OpenIPMap**

- Why? This is useful for a number of cases:
	- Knowing what infrastructure is in a particular place
		- In case of outages, disasters, ...
	- Knowing what route your packets take physically
		- Understanding if traffic stays "local"
	- Optimising your peerings
		- Help avoiding "hairpinning"
	- Other research questions

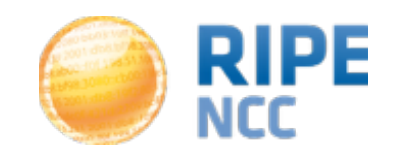

• It's a prototype service we run, also integrated into RIPE Atlas: it shows up as a new tab for traceroute measurements

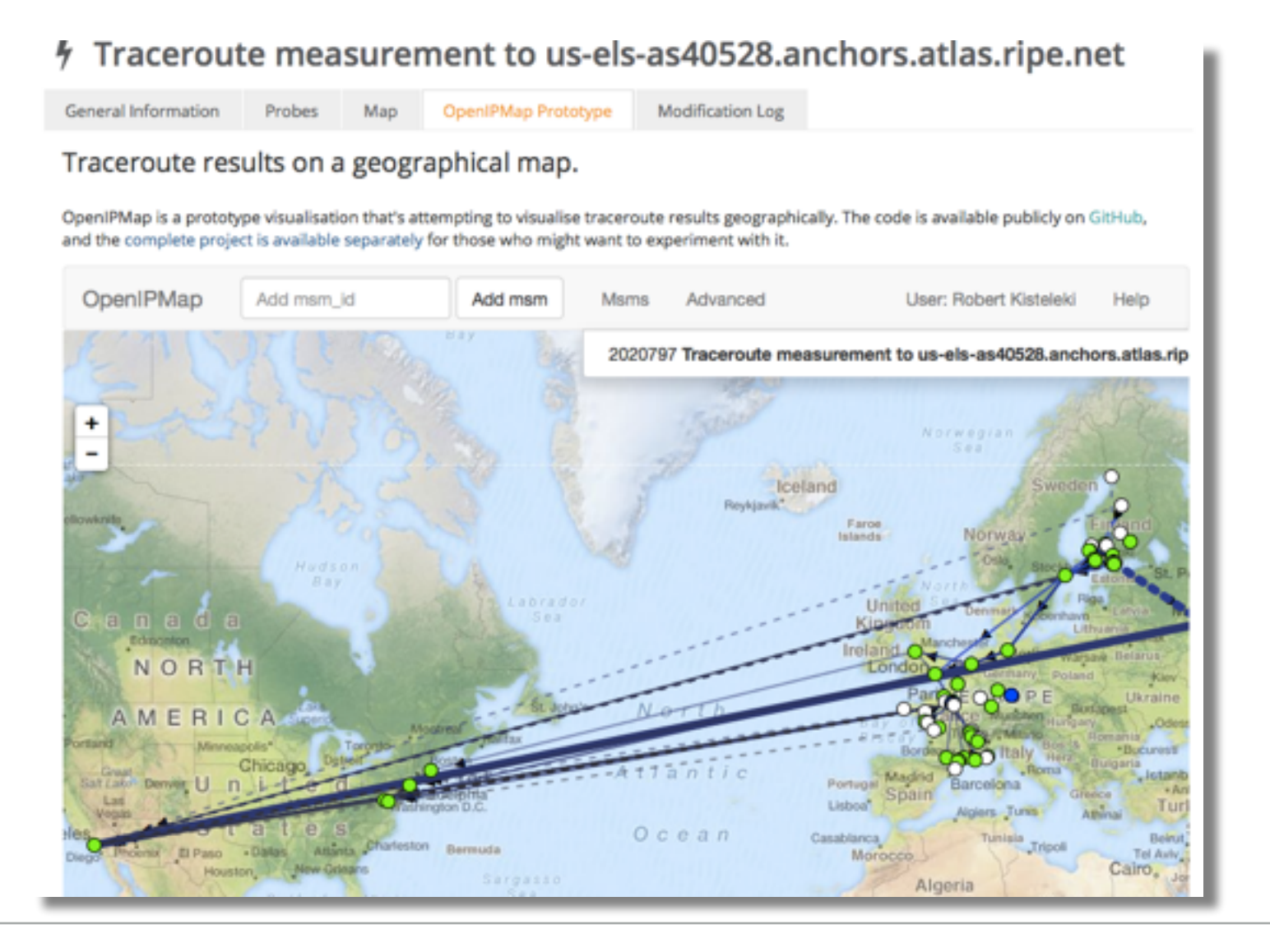

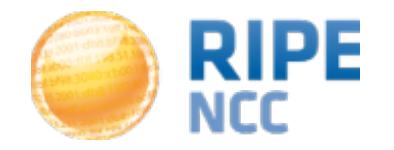

# **OpenIPMap Data for Locality Checks**

- Combining RIPE Atlas with OpenIPMap:
	- Select a set of probes in the observed country / region
	- Execute traceroutes in a mesh (probe-to-probe) to measure how packets flow
	- Map **all** the observed IPs to their locations (if known)
	- Check which paths stay within the country / region
- Visualise this:
	- On a map
	- Highlighting in-country and out-of country traffic
	- Highlighting IXP use

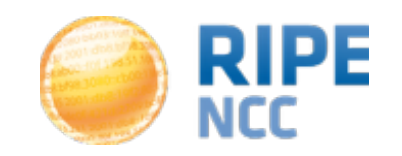

# **Applying This to Finland**

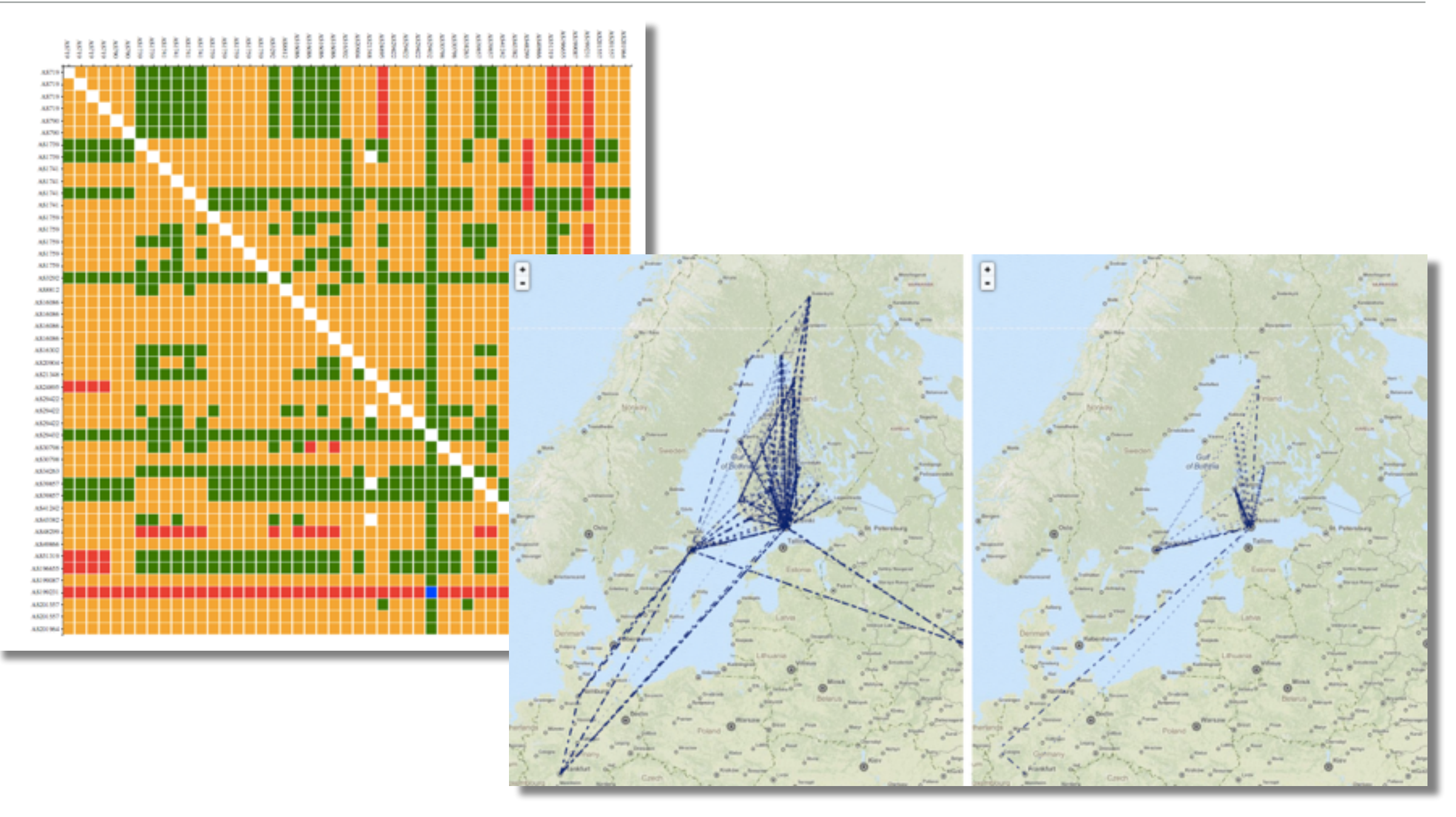

• If your ASN is not on the graph, apply for RIPE Atlas probe

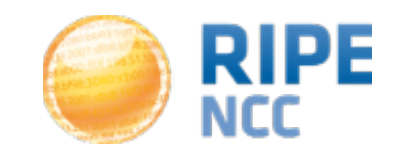

- [See http://sg-pub.ripe.net/emile/ixp-country-jedi/](http://sg-pub.ripe.net/emile/ixp-country-jedi/FI-2015-05/ixpcountry/) FI-2015-05/ixpcountry/
- By using this interactive tool you can...
	- … select the path that is going out of country
		- talk to your upstream(s)
	- … select the path that is not going via a local IXP
		- make a new peering agreement
- And if you see geolocation errors, then please contribute and fix them in OpenIPMap! :-)
	- <https://marmot.ripe.net/openipmap/>

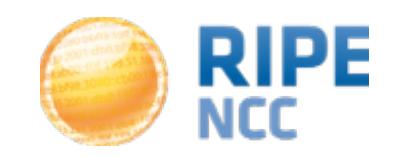

## **Questions?**

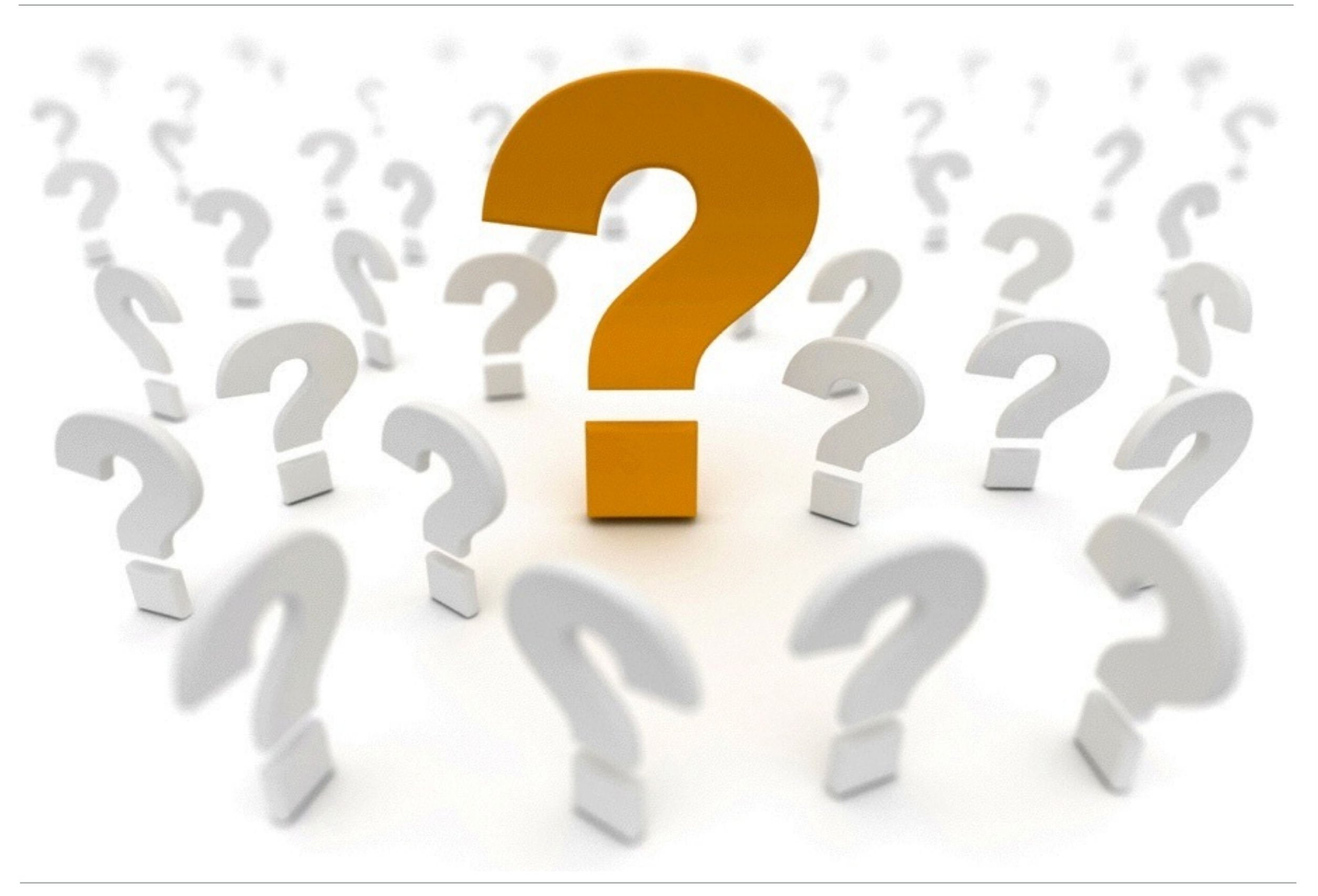

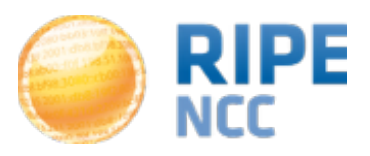